# **apostar no cblol**

- 1. apostar no cblol
- 2. apostar no cblol :betsul como sacar
- 3. apostar no cblol :pixbet saque mínimo

## **apostar no cblol**

Resumo:

**apostar no cblol : Inscreva-se em condlight.com.br agora e desfrute de recompensas incríveis! Bem-vindo à sua experiência de apostas única!** 

contente:

Descubra o nosso guia completo sobre as melhores apostas no Bet365. Aprenda tudo o que precisa de saber para apostar com sucesso e aumentar os seus ganhos.

O bet365 um dos sites de apostas online mais populares do mundo e oferece uma vasta gama de opes esportivas para apostar. Se voc é novo nas apostas esportivas ou se é um apostador experiente, o nosso guia completo irá ajudá-lo a obter o máximo da apostar no cblol experiência de apostas no bet365.

pergunta: Quais os esportes que posso apostar no bet365?

resposta: O bet365 oferece uma vasta gama de esportes para apostar, incluindo futebol,

basquetebol, tênis, futebol americano e muito mais.

pergunta: Como posso fazer uma aposta no bet365?

[bet365 o que é](https://www.dimen.com.br/bet365-o-que-�-2024-07-13-id-9694.html)

# **Cinco Passos Para Construir um Aplicativo de Apostas Com O AppMachine**

Se você está pensando em apostar no cblol criar um aplicativo de apostas, o AppMachine é um excelenteComece com um modelo. Passo 2: Adicione seus blocos rapidamente para estender o seu aplicativo. Passo 3: Adicione seus próprios dados. Passo 4: Altere a formatação para dar ao aplicativo a apostar no cblol identidade visual. Passo 5: Compartilhe o seu aplicativo com o mundo!

Agora que você tem as etapas principais para criar o seu aplicativo de apostas, vamos mergulhar um pouco mais profundamente em apostar no cblol cada etapa para garantir que o seu aplicativo seja o melhor que ele pode ser.

#### **Passo 1: Comece com um modelo**

Quando se cria um aplicativo pela primeira vez, pode ser assustador pensar em apostar no cblol partir do zero. Por sorte, o AppMachine oferece muitos modelos para te ajudar a começar. Todos eles são personalizáveis, o que significa que você pode facilmente fazer mudanças conforme precisa para se adequarem à apostar no cblol marca ou necessidades pessoais.

#### **Passo 2: Adicione seus blocos rapidamente para estender o seu aplicativo**

Existem inúmeros blocos diferentes para escolher, e novos são adicionados constantemente. Esses blocos incluem recursos como galerias fotográficas, formulários de contato e feeds de blog.

#### **Passo 3: Adicione seus próprios dados**

Uma vez que você tinha todos esses blocos em apostar no cblol posição, é hora de preenchê-los com os seus próprios dados. Isso poderia ser tudo, desde artigos de blog para fotos ou listagens de produtos se você estiver construindo um aplicativo de comércio eletrônico.

#### **Passo 4: Altere a formatação para dar ao aplicativo a apostar no cblol identidade visual**

A formatação é onde realmente é possível fazer com que o seu aplicativo destaque. Você pode alterar cores, fontes e layout para ter certeza de que ele é consistente com outras propriedades on-line e de que o seu estilo é único.

#### **Passo 5: Compartilhe o seu aplicativo com o mundo**

Quando estiver tudo dito e feito, você terá, finalmente, um aplicativo novo pronto para compartilhar com o mundo.

Construir um aplicativo pode parecer intimidadora à primeira vista, mas com o AppMachine, é muito mais fácil do que parece.

O AppMachine não apenas é seguro de ser usado, mas ele também fornece um sistema fácil para criar e monetizar seus aplicativos.

O processo geralmente tomou o mundo da criação de aplicativos por tempestade, por isso é hora de você fazer parte dela.

O Brasil tem um dos maiores mercados de celulares do mundo, tornando-se para qualquer um que quer investir em apostar no cblol uma ideia oriunda deste

A construção do seu aplicativo pela primeira vez é inevitavelmente um período de aprendizagem e experimentação, o AppMachine facilita

### **apostar no cblol :betsul como sacar**

A Betfair é uma das casas de apostas esportiva, mais conhecidas a nível mundial. No entanto e mesmo em apostar no cblol plataformas confiáveis como esta também pode haver inconvenientes -como à ocorrência por jogada as não correSpondidaes! Neste artigo O que é uma aposta não correspondida no Betfair?

Uma aposta não correspondida no Betfair ocorre quando a plataforma que consegue processar, apostar no cblol jogada em apostar no cblol tempo real. Isso pode acontecer por diversos motivos: como problemas técnicos No site ou atrasoes na atualização das cotaS). Neste cenário ea probabilidade é mantida im aberto até mesmo após o evento esportivo já ter começado! Por que as apostas não correSpondida também acontecem no Betfair?

Existem algumas razões pelas quais as apostas não corre,pondida também podem acontecer no Betfair:

## **apostar no cblol**

No mundo dos jogos e das apostas online,a tecnologia avançada dos smartphones e tablets trouxe consigo inúmeras oportunidades de aproveitamento. Com a popularização do sistema operacional iOS, criado pela [1 pix bet](/1-pix-bet-2024-07-13-id-49.html), o mercado de apps de apostas também foi se consolidando e oferecendo cada vez mais opções aos usuários. Neste artigo,.

#### **apostar no cblol**

Este aplicativo é conhecido por ser uma das principais casas de apostas online em apostar no cblol escala global e, consequentemente,destaca-se na lista, por ser o aplicativo ideal para jogos como futebol, basquete,tenis e muito mais.

#### **2. BetanoApp**

A Betano traz um app compatível apenas com sistemas iOS, caracterizado por um cadastro fácil e rápido, garantindo mais agilidade para jogadores,que desejam realizar as suas apostas de forma intuitiva.

#### **3. 1xbetapp**

Classificado com a maior variedade de bônus e promoções, o aplicativo tem suporte para iOS e Android, sendo o melhor para iniciantes que estão procurando mais segmentos para jogar e bônus para ganhar.

Para mais informações detalhadas sobre os aplicativos, consulte a [www loterias online com](/www-loterias-online-com-2024-07-13-id-49457.html) fornecidos alli.

#### **4. Outras opções de apps de apostas relevantes**

Confira algumas outras apps de apostas para iOS altamente recomendadas:

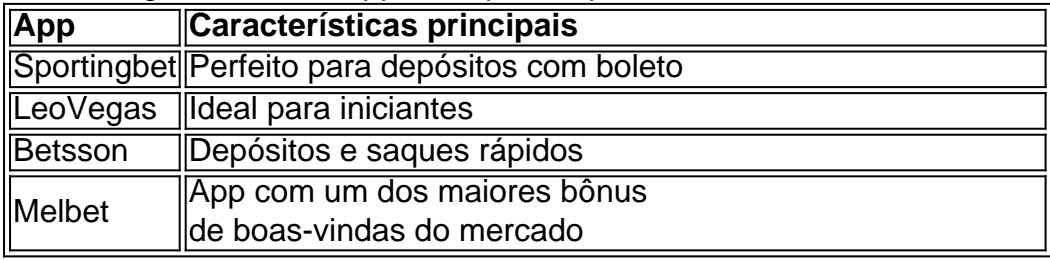

Apesar de alguns aplicativos não terem apostar no cblol versão disponível para iOS no Brasil, Outros aplicativos como, Sportingbet, LeoVegas e Betsson oferecem excelentes funcionalidades com depósitos rápidos e saques seguros, merecidamente, figuram entre os mais recomendados de 2024.

### **apostar no cblol :pixbet saque mínimo**

## **Jack Grealish e James Maddison são excluídos da seleção da Inglaterra: as reações**

O anúncio da seleção da Inglaterra para o próximo torneio gerou surpresa e debate, especialmente pela ausência de Jack Grealish e James Maddison.

#### **Jack Grealish: da final da Liga dos Campeões à exclusão da seleção**

Jack Grealish, que recentemente conquistou a Liga dos Campeões com o Manchester City, foi um dos grandes ausentes da seleção. Apesar de ter tido um papel fundamental na temporada anterior, Grealish teve um desempenho abaixo do esperado nesta temporada, o que pode ter influenciado a decisão do técnico.

#### **James Maddison: lesão e queda de desempenho**

Outro jogador que chamou a atenção por apostar no cblol ausência foi James Maddison, do Tottenham. Após um início de temporada brilhante, Maddison sofreu uma lesão que o afastou dos gramados por três meses, o que impactou negativamente apostar no cblol seu desempenho.

#### **Reações às exclusões**

 As exclusões de Grealish e Maddison geraram reações divididas. Enquanto alguns consideram que as decisões do técnico foram justas, outros acreditam que os jogadores mereciam um lugar na seleção. Além disso, a imprensa e os torcedores especulam sobre as possíveis consequências dessas escolhas no desempenho da equipe.

#### **Outras notícias**

- Harry Maguire, zagueiro titular da seleção, ficará de fora devido a uma lesão no tendão de Aquiles.
- Onze novatos foram convocados para a seleção, representando uma mudança significativa apostar no cblol relação à equipe que disputou a Copa do Mundo de 2024.
- O técnico Gareth Southgate expressou apostar no cblol confiança nos jogadores convocados ●e no futuro da seleção.

Author: condlight.com.br Subject: apostar no cblol Keywords: apostar no cblol Update: 2024/7/13 6:33:56